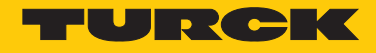

# IVU2PRBG25 Identifikační systémy – Čtečka čárových kódů - snímač obrazu

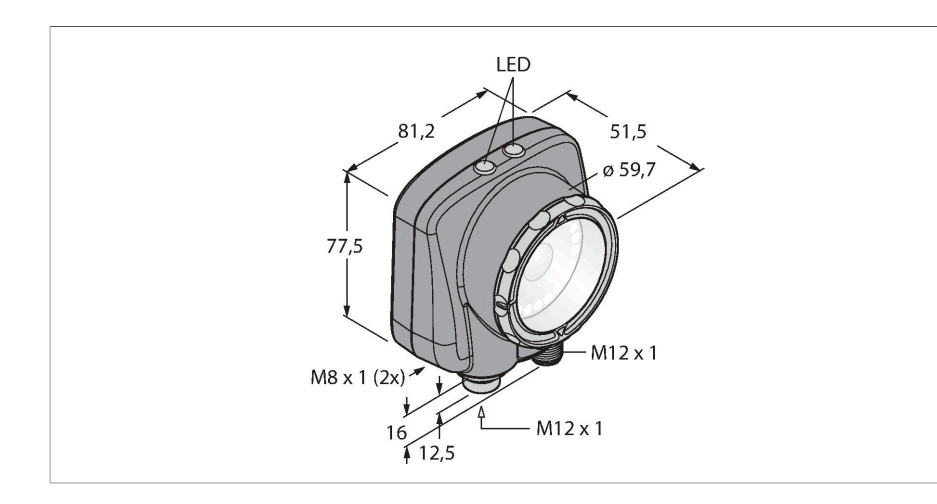

## Technické údaje

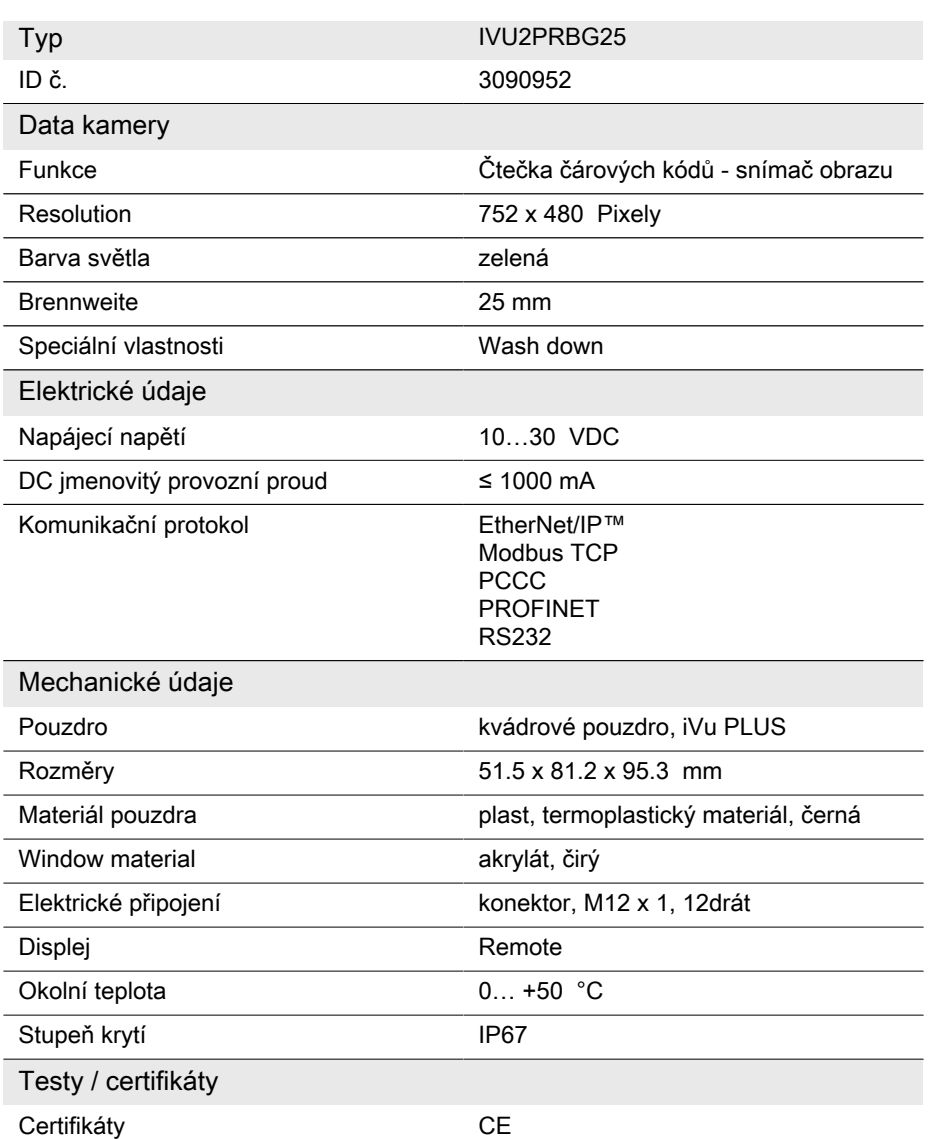

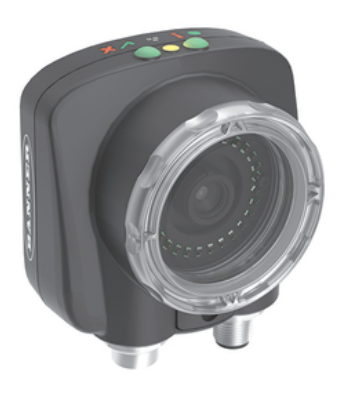

## Vlastnosti

■druhá generace iVu

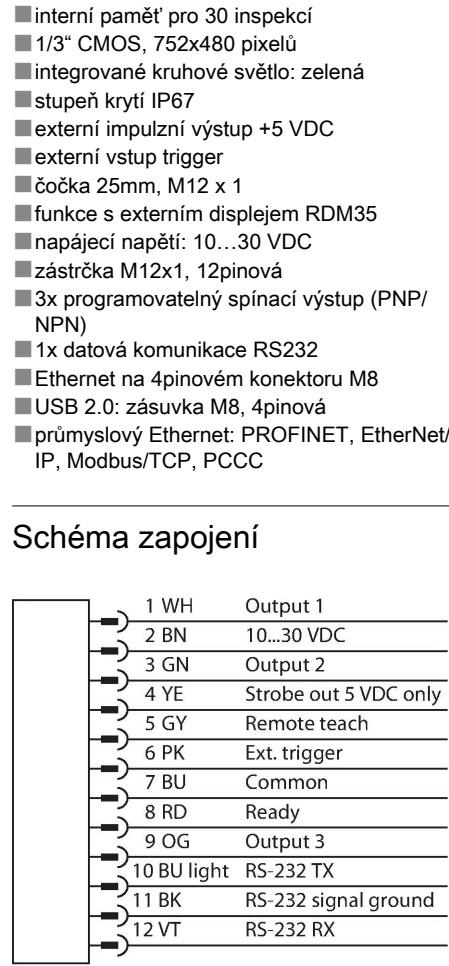

# Funkční princip

Druhá generace iVu-Plus nabízí uživateli rozšíření funkce a s tím i další možnosti při

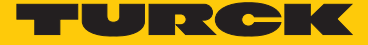

sestavování inspekcí. Senzor má stejné pouzdro a používá stejnéintuitivní uživatelské prostředí a funkce jako předchozí generace iVu.

Snímač čárového kódu se skládá z kamery a integrovaného osvětlení (ne u verze IVU2RBX), která dokáže snímat až 10 kódů různého typu a načtená data přenášet pomocí rozhraní RS232. Nakonfigurovat lze např. DataMatrix (ECC 200) nebo celou řadu lineárních kódů, jako např. Code128, Code39, CODABAR, Interleaved 2 z 5, EAN13, EAN8, UPCE, Postnet, IMB a Pharmacode. Nová generace umožňuje také nastavit hrubší

nebo jemnější rozlišení. Pro nastavení senzoru není třeba PC ! Pomocí USB rozhraní je možné přenášet data z deníku a provádět update firmware.

Příslušné provedení Vision senzoru lze vybírat podle známé velikosti objektu nebo známého zorného pole jednoduše pomocí poměru mezi dosahem a ohniskovou vzdáleností objektu. Volbu zjednodušuje následující obrázek. Ten uvádí poměr mezi dosahem pomocí ohniskové vzdálenosti objektivu a zorného pole.

Volba ohniskové vzdálenosti

### Montážní pokyny

#### Montážní pokyny / popis

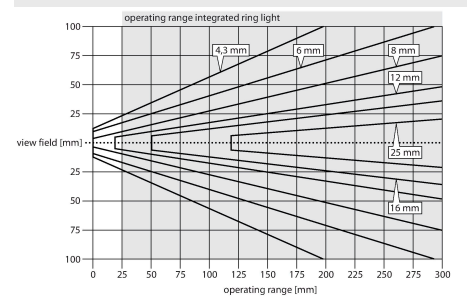

## Příslušenství

# SMBIVURAR 3082547 SMBIVURAL 3082546 pravá montážní úchytka levá montážní úchytka  $1/4-2$  $1/4-2$  $0.75$  $\alpha$ SMBIVUU 3082549 montážní úchytka U pro montáž zespodu (obsahuje SMBIVUB)

VU2PRBG25| 18-11-2023 04-11 | Změna údajů vyhrazena IVU2PRBG25 | 18-11-2023 04-11 | Změna údajů vyhrazena

Hans Turck GmbH & Co. KG | 45466 Mülheim an der Ruhr, Germany | T +49 208 4952-0 | F +49 208 4952-264 | more@turck.com | www.turck.com 2|3

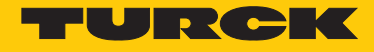

# Příslušenství

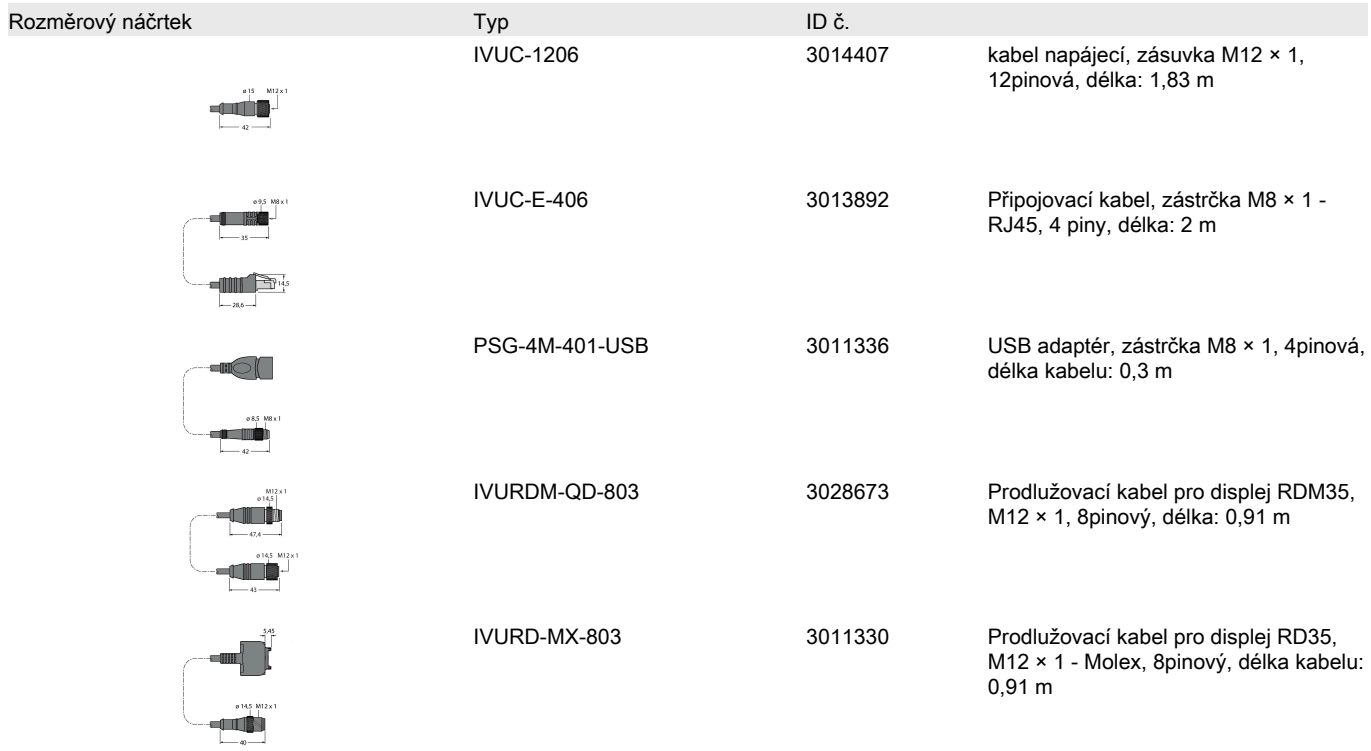

## Příslušenství

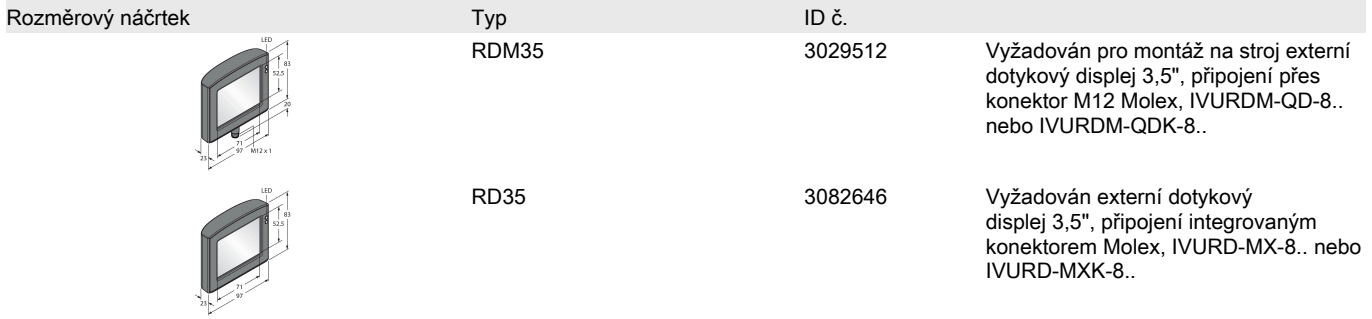